# **S**tatic **A**nalysis **S**uite Plans for the static analysis tool

SFT Group Meeting

October 31st, 2016

Joschka Lingemann Benedikt Hegner, Danilo Piparo

EP-SFT - CERN

### What is SAS? What do we solve with SAS?

Static code analysis: Checking code without executing it

StatusCode binDiscLayers(std::vector<float>&

auto currentpair = layers.at $(0)$ ; auto currentdisc = std:: shared

if (layers.size()==1) {

if (currentdisc) {

• i.e. before / during compilation

•What does that mean?

- Is your code thread-safe?
- Are there performance bottle necks?
- Is new code conform with your coding conventions?
- Are you exploiting the new C++11/14/17 features?

#### •**SAS helps to answer these questions!**

::Point3D

### What is SAS? A few words on history

Many checkers originate from the CMS software

- First static analysis efforts in CMS 2012 (T. Hauth et. al.)
- Extracting checkers into standalone tool 2013 (F. Bartek, D. Piparo)
- Major redesign in 2015 and contributions by GSoC Student
- Adaptation for big software projects (Gaudi / FCCSW, ROOT) 2016 (D. Ho)

### What is SAS? How we use the clang ecosystem in SAS

•Wraps clang **compiler** and clang **tools**

- **compiler** builds abstract syntax tree:
	- ‣ full information about your code
	- ‣ examine tree in "checkers"
- **tools** for modernisation & formatting
	- ‣ use checkers and tools on

equal footing

•Generate report with all information

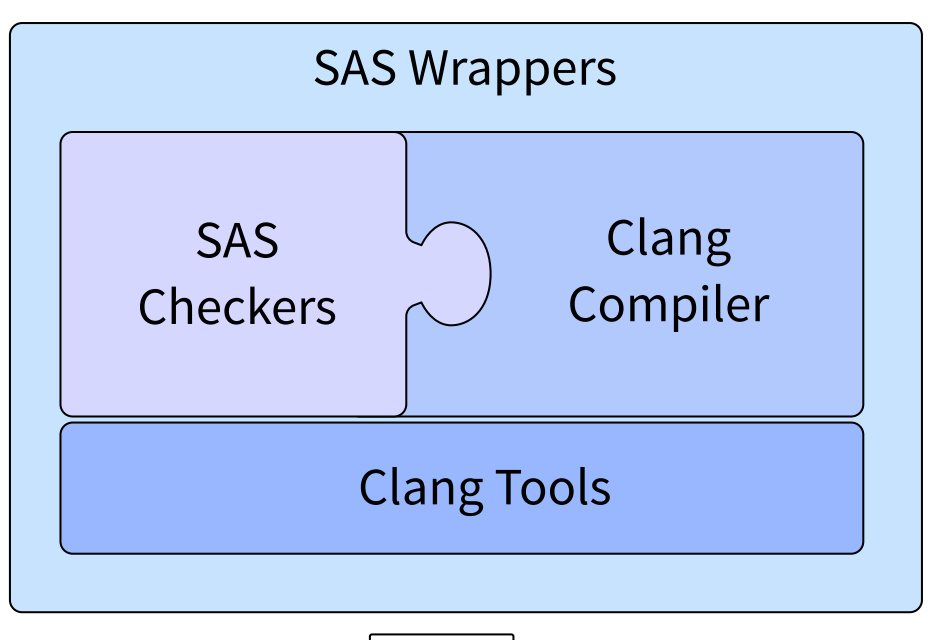

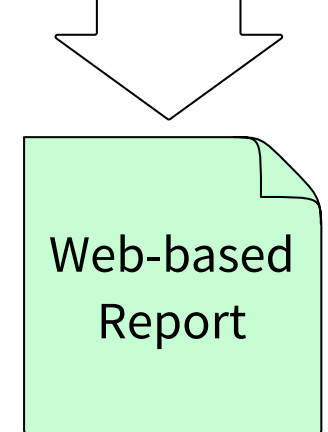

#### Why do you want to use SAS?

•Where does SAS improve on the clang static analyser:

- **Convenience:** 
	- Easier to write new checkers
	- ‣ When using CMake: Use SAS with one command
	- ‣ Clang tools + static analysis: Only "compile" once
- **Reporting** mechanism:
	- ‣ Projects with dependencies scan-build is a nightmare
	- ‣ Show the **information that is relevant**

### Why do you need SAS?

•Why choose SAS over commercial solutions?

- Price point:
	- SAS + clang are free open source software
- **Modularity + Open Source:** 
	- ‣ **Flexibility:** Add project specific checkers
	- ‣ Community driven effort to develop more checks
		- Framework to accommodate specific and generic checks
	- ‣ Projects can pick and choose what is suitable

# What are the SAS features? Existing Functionality

## Static Analysis

Thread Safety, Performance False Positives:

- Black / white listing \w comments
- Black / white listing files
- 

### Running SAS:

- Run on single files using wrappers:
	- Need all compiler arguments
	- Should use compilation database

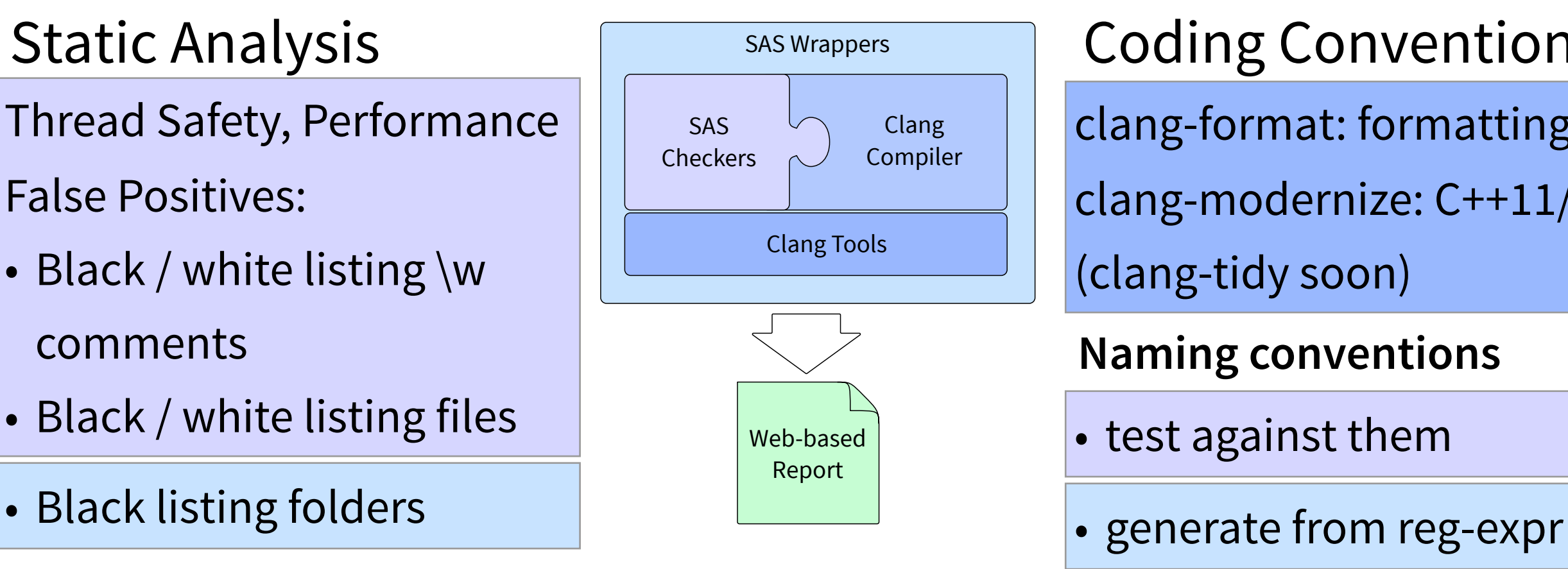

# clang-format: formatting clang-modernize: C++11/14 (clang-tidy soon) Coding Conventions **Naming conventions**

- test against them
- 

7

• Integration with CMake extends in the end of  $\mathcal{E}$ Scaling:

monstrator on ROOT code ba Demonstrator on ROOT code base, Integration into Gaudi fully tested

Joschka Lingemann

#### CMake integration

If your project's build system is CMake based:

• Entry point is a single CMake-function:

```
find_package(sas) 
enable_sas([options])
```
•Creates new targets:

- Apply suggestions by clang-format & clang-modernize
- Generate the report (after compilation)

#### The SAS Report — an example

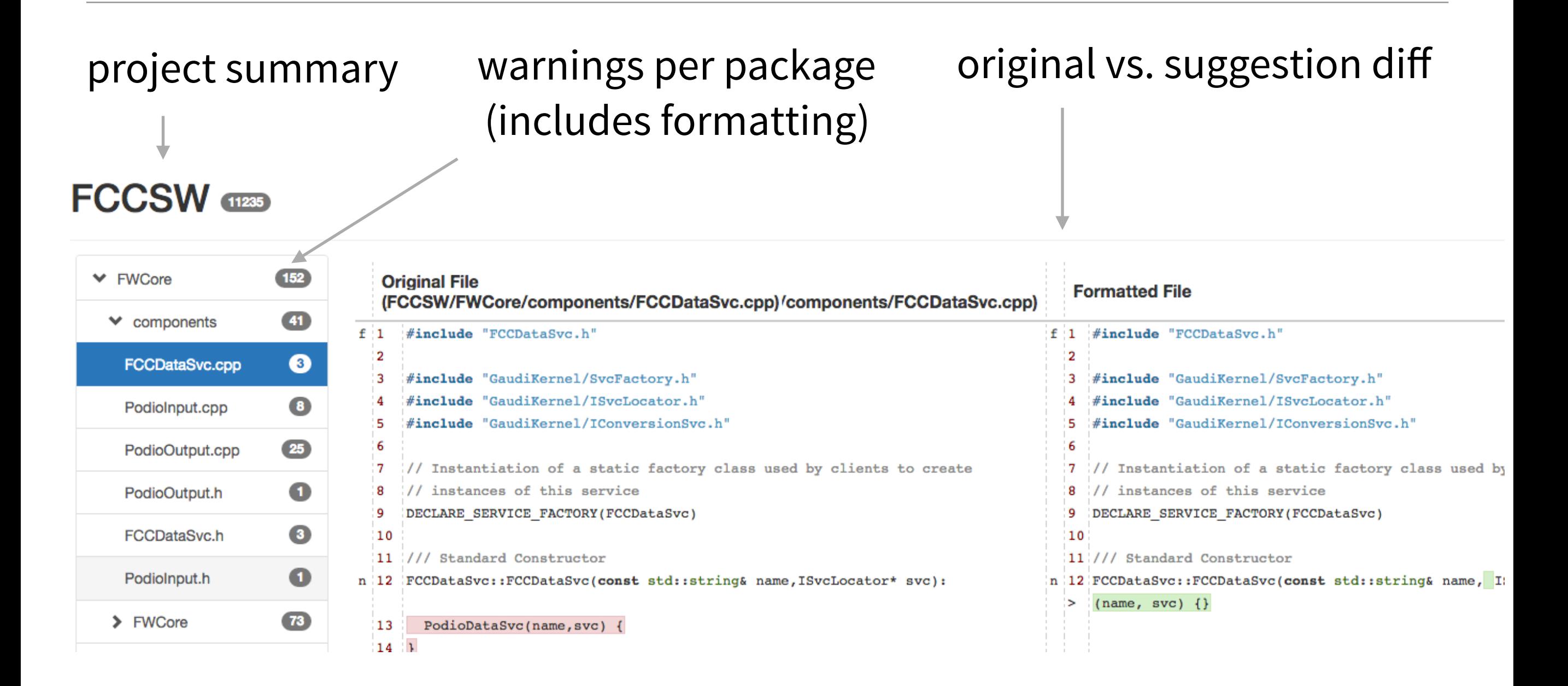

#### Let's apply clang-format & -modernize: make apply

Joschka Lingemann [http://fccsw.web.cern.ch/fccsw/static\\_checks/FCCSW/index.html](http://fccsw.web.cern.ch/fccsw/static_checks/FCCSW/index.html)

### The SAS report  $-$  after SAS-apply

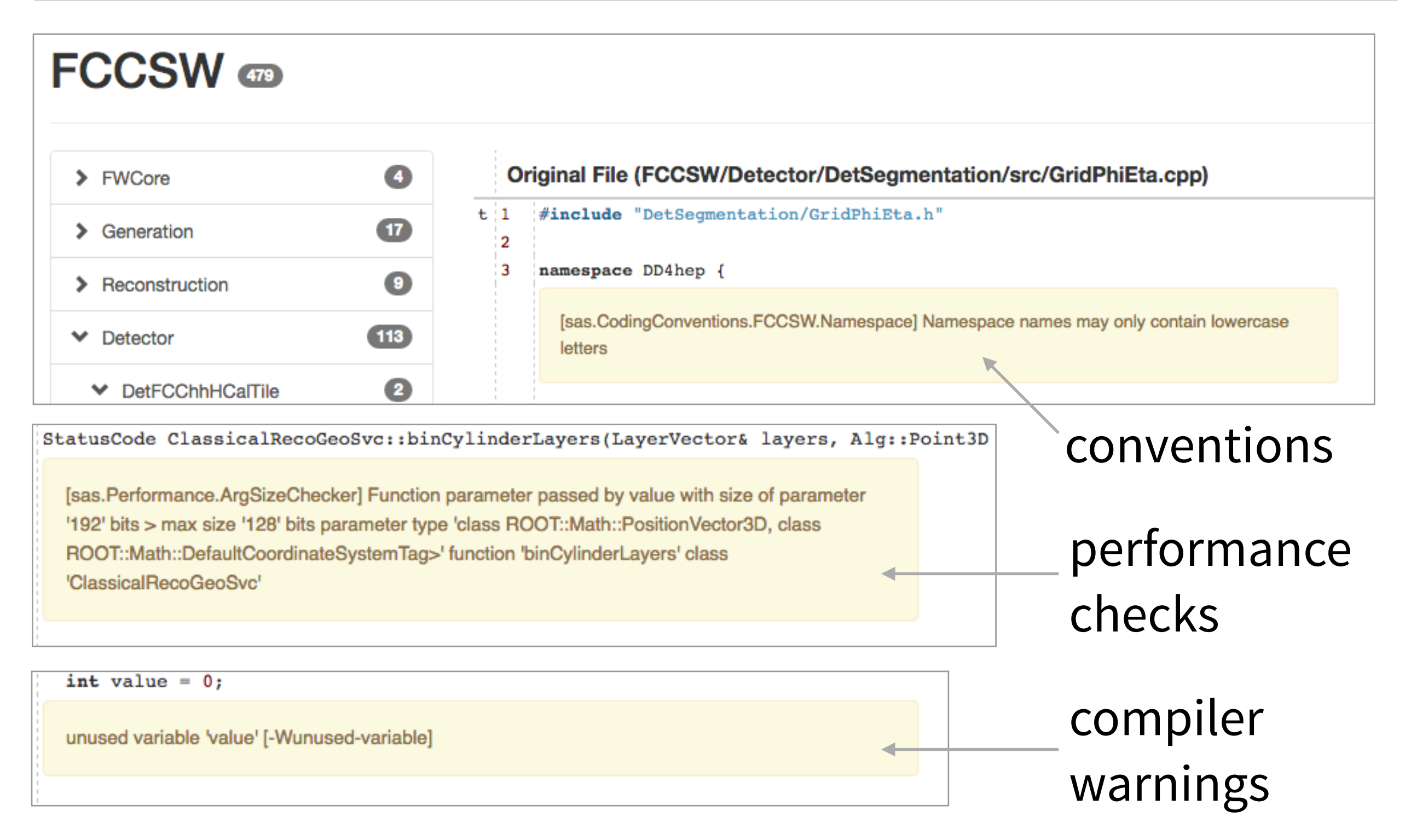

### Things we'd like to do

SAS improves existing functionality of clang

- Lots of ideas to improve usability
	- ‣ More interactivity in the web-report
	- ‣ More flexibility in configuring SAS for your project
	- ‣ More ways to run SAS (e.g. use compilation database)
- Upcoming clang API changes and tool deprecations need to be accounted for

#### We could try and re-integrate this into clang

- Doing that requires more polish
	- ‣ Collect "internal" feed-back find more HEP / CERN users first

•However development so far as a side project

#### Ideas on how to achieve that

Need somebody who works on the project full-time

• At least for a couple of months

•Looking for students via:

- Knowledge transfer: "promote innovative work [...] that have potential applications outside CERN"
- Portuguese trainee program: Recently graduated students from technical fields of study

### Why knowledge transfer & Portuguese trainee programs?

•Static code analysis is also **useful outside CERN**:

- Many commercial solutions:
	- ‣ Expensive licenses Not viable for small companies
- A few open source solutions
	- ‣ Most have limited functionality

(e.g. treat code as plain text and use regular expressions)

#### We think SAS is filling a gap:

- Extend clang analyser to be more useful (could be re-integrated)
- Especially with customisability Interesting for smaller projects

# Feedback greatly appreciated:

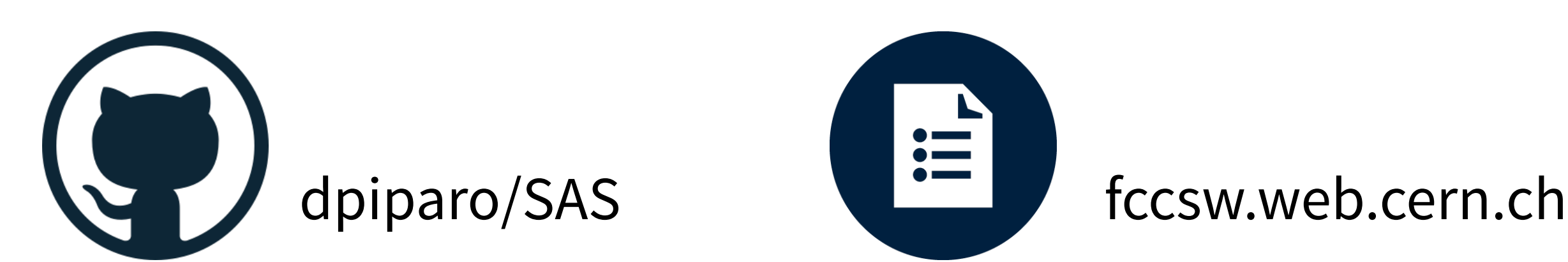

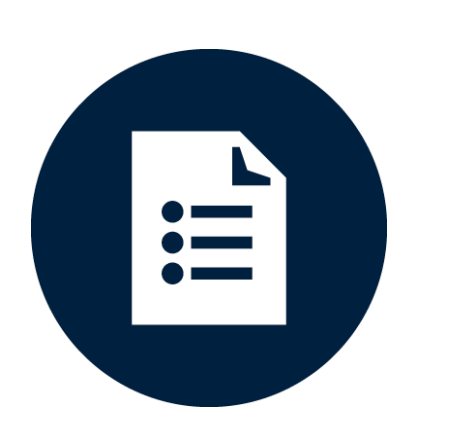

# Additional Material

## What are the SAS features? Existing Checker Functionality

#### •Thread Safety

- Avoid casting away constness
- Discourage usage of non-const static variables
- Flag mutable members for further investigation

#### •Code Performance

- Check size of arguments passed by value
- Encourage usage of fast math

#### •Common Sense

- no "using namespace std", please
- Discourage usage of std::cout